## **GXREN\$ - Rename File on GX Computer**

The GXREN\$ routine can be used to rename a file on the computer running GX.

## **1. Invocation**

To rename a file code:

CALL GXREN\$ USING *path new-path*

where path is a LOW-VALUES terminated string containing the file name and path of the file to be renamed and new-path is a LOW-VALUES terminated string containing the new file name and path.

## **2. STOP Codes and Exception Conditions**

The following STOP codes may be generated by GXREN\$:

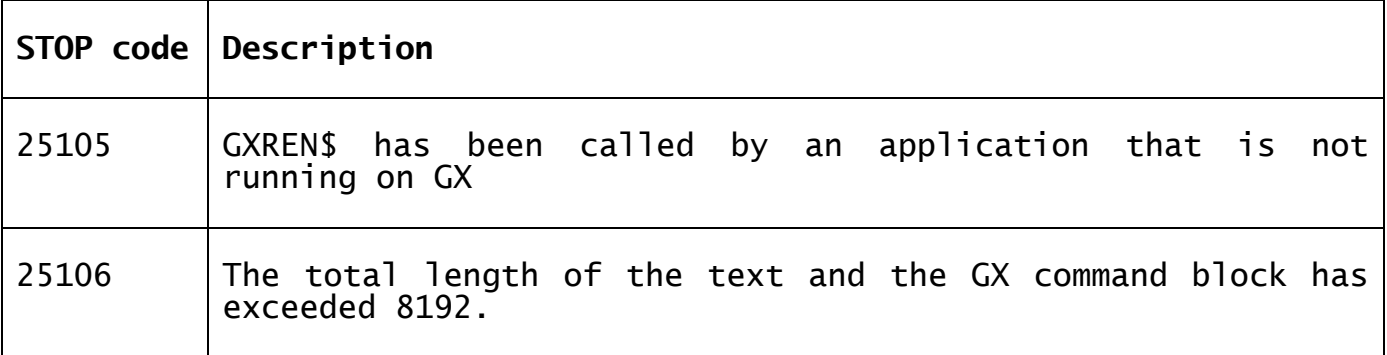

The following EXIT codes may be returned by GXREN\$:

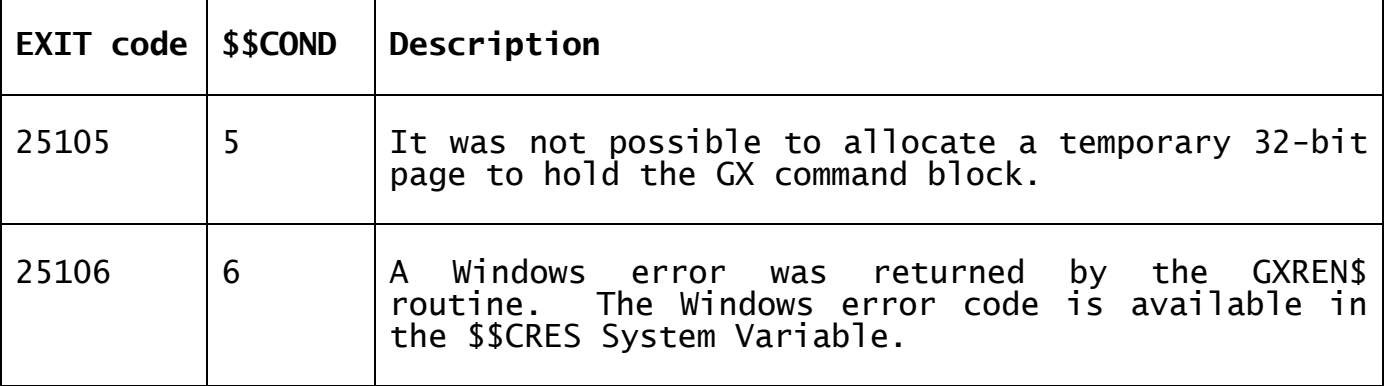

#### **3. Programming Notes**

GXREN\$ is only available when running on GX. Any attempt to use GXREN\$ on a non-GX terminal will result in a STOP code.

The file to be renamed must be closed on entry to GXREN\$.

If the directory in the new file path is different from the original directory then the file will be moved to the new directory.

### **4. Examples**

None.

## **5. Copy-Books**

None.

# **6. See Also**

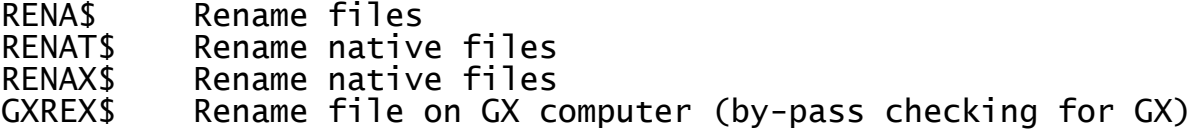